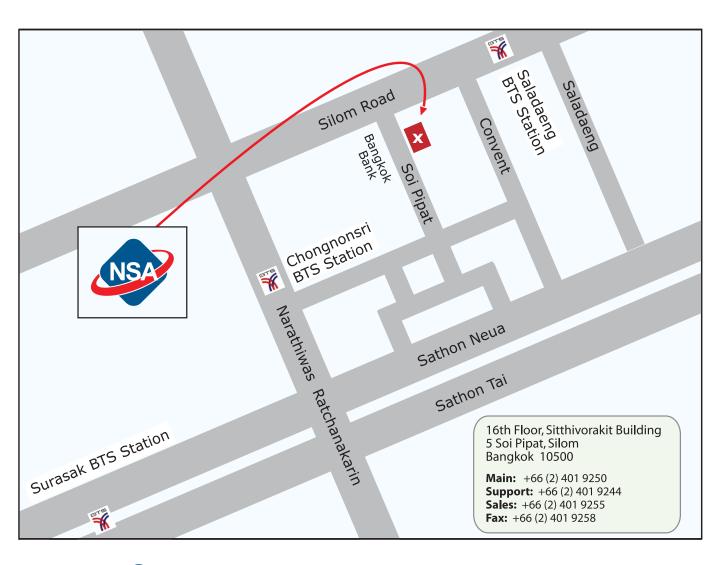

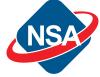

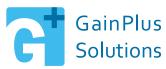

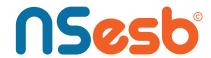

Scan to get directions

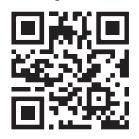